*Ospedale Didattico Veterinario*

**Gestione del cliente Regime ordinario**

# **Gestione del cliente – Regime ordinario**

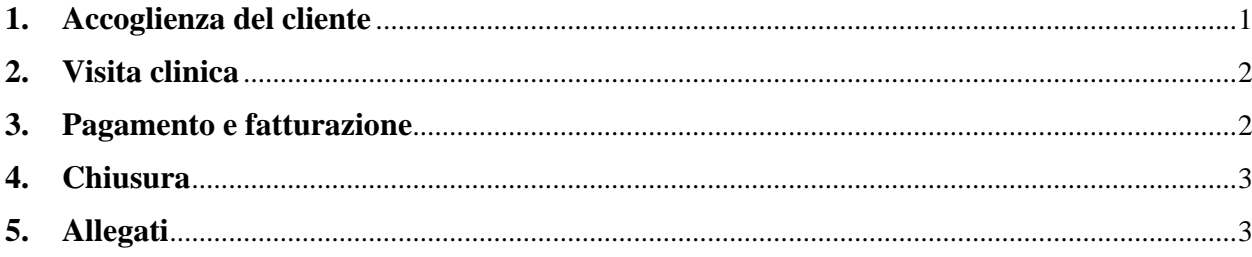

## <span id="page-0-0"></span>**1. Accoglienza del cliente**

Le operazioni di seguito descritte si svolgono dal lunedì al giovedì dalle 8.30 alle 17.00 e il venerdì dalle 8.30 alle 14.00.

#### **Bancone - lato accettazione**

- Nel caso di cliente con appuntamento: verificare il nominativo sulla lista degli appuntamenti.
- Nel caso di cliente in urgenza: contattare un medico della Terapia Intensiva.
- Registrare nome e cognome del cliente sul registro delle entrate giornaliere e verificare la corrispondenza con la cartella clinica.
- Identificare il paziente mediante il lettore di microchip.
- Trascrivere il numero di microchip.
- Consegnare il pass al cliente e indirizzarlo al "lato amministrazione" del bancone.

#### **Bancone - lato amministrazione**

*Paziente alla prima visita*:

- Ritirare la tessera sanitaria del cliente (o altro documento di identità), fotocopiarla e restituirla.
- Inserire la fotocopia del documento nella cartella clinica.
- Compilare la cartella clinica su OCIROE con i dati del cliente (nome e cognome, residenza, telefono, email, codice fiscale), i dati dell'animale e il nominativo del veterinario referente.
- Far firmare al cliente il consenso alle terapie e alla privacy.
- Nel caso di cliente con appuntamento: far accomodare il cliente in sala d'attesa.

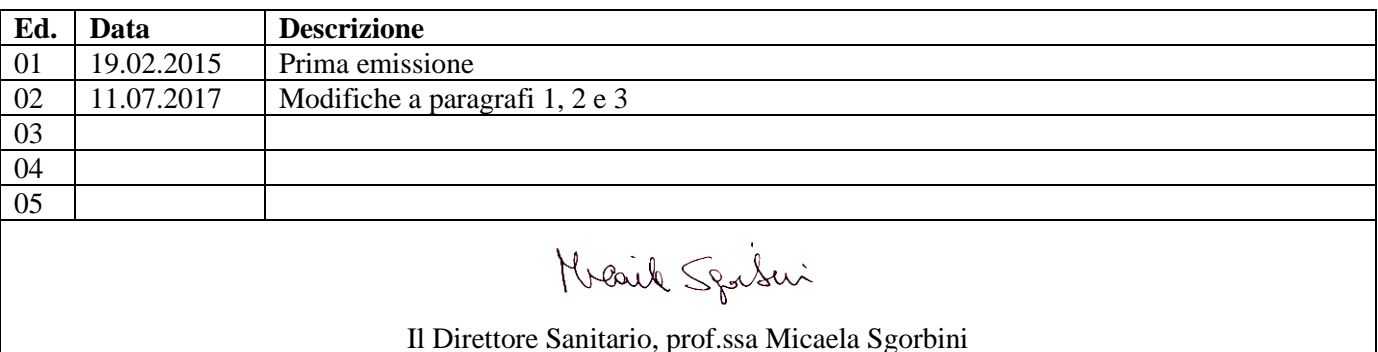

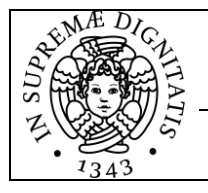

*Ospedale Didattico Veterinario*

- Nel caso di cliente in urgenza: indirizzare il cliente in Terapia Intensiva.

#### *Paziente già registrato*:

- Fotocopiare la tessera sanitaria del cliente (e un documento di identità) e restituirli.
- Apporre sulla fotocopia il no. di cartella clinica e conservarla fino all'inserimento nella cartella;
- al momento dell'inserimento, verificare i dati sulla cartella clinica preesistente di OCIROE.
- Nel caso di cliente con appuntamento: far accomodare il cliente in sala d'attesa.
- Nel caso di cliente in urgenza: indirizzare il cliente in Terapia Intensiva.

## <span id="page-1-0"></span>**2. Visita clinica**

Prima della prestazione il medico deve controllare se il cliente deve pagare prestazioni svolte precedentemente. In caso positivo, lo invita a regolarizzare la posizione prima di ricevere la visita del giorno.

Dopo che il medico veterinario ha effettuato la visita ed ha compilato le schede specialistiche, per le prestazioni con importo previsto  $> 100 \epsilon$  deve essere compilato il preventivo in triplice copia:

- 1 copia da consegnare al cliente,
- 1 copia da inserire nella cartella clinica,
- 1 copia da consegnare in amministrazione (da archiviare in appositi faldoni in ordine alfabetico).

Il preventivo deve essere firmato per accettazione dal cliente. Il cliente è tenuto ad indicare una tra le seguenti modalità di pagamento: contanti, assegno bancario, carta di credito/bancomat.

Nel caso in cui nessuna delle modalità di pagamento proposte venga accettata dal cliente, la prestazione medico veterinaria può essere effettuata solo previa autorizzazione da parte della Direzione.

A prestazione completata, il medico provvede ad inserire prontamente le spese di sua competenza nel sistema OCIROE. A fine percorso, il medico che ha seguito il cliente deve stampare il conto finale ed informare il cliente sull'importo dovuto.

Il proprietario dev'essere accompagnato al bancone (lato amministrazione) per il pagamento delle prestazioni e successivamente può ritirare l'esito degli esami e le ricette.

#### <span id="page-1-1"></span>**3. Pagamento e fatturazione**

#### **Bancone - lato amministrazione**

- Richiamare su OCIROE la scheda riepilogo delle spese inserite dal personale medico.
- Ricevere il pagamento (contanti, assegno, bancomat, pagamento rateale).
- Procedere alla fatturazione sul programma UGOV.
- Stampare 2 copie della fattura: 1 copia da archiviare in amministrazione, 1 copia da consegnare al cliente con l'attestazione di pagamento e il dettaglio spese da OCIROE.

Nel caso di saldo parziale, il cliente deve compilare e firmare il modulo con cui si impegna al pagamento della rimanenza entro 30 giorni in duplice copia (Allegato 1): 1 copia da archiviare in amministrazione, 1 copia da consegnare al cliente.

Nel caso di pagamento rateale, il cliente deve compilare e firmare il modulo con cui si impegna al pagamento a partire dal mese successivo a quello della prestazione in duplice copia (Allegato 2): 1 copia da archiviare in amministrazione, 1 copia da consegnare al cliente.

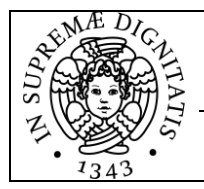

*Ospedale Didattico Veterinario*

Sono previste rateizzazioni mensili con importi minimi di 250  $\epsilon$  per rata. Nel caso in cui il cliente richieda rateizzazioni per importi mensili inferiori, la rateizzazione dev'essere approvata preventivamente dalla Direzione.

Ritirare il pass.

- Alle ore 17.00 circa, il personale dell'amministrazione deve avviare le seguenti operazioni di chiusura, in modo che le stesse si concludano alle ore 17.30:

- 1) Chiusura del POS e verifica dei pagamenti POS nel documento giornaliero.
- 2) Estrazione da UGOV del file excell delle fatture giornaliere e verifica dei totali.
- 3) Estrazione da OCIROE del file excell delle fatture giornaliere e verifica dei totali.

4) Creazione di un file excell con il comparativo tra dati UGOV e dati OCIROE, per verificare eventuali discrepanze tra le due sorgenti. In caso di discrepanze, lasciare una nota esplicativa.

5) Stampa del file comparativo, da allegare ai cartacei delle fatture del giorno.

6) Salvataggio e stampa del documento giornaliero. Alla stampa devono essere spillate le chiusure POS della giornata. La stampa viene allegata alle fatture del giorno e al documento comparativo, costituendo con questi documenti la documentazione cartacea quotidiana.

7) Conteggio dei contanti e confronto con il giornaliero.

8) Creazione della busta degli incassi, contenente i contanti che non costituiranno la cassa del giorno seguente e gli assegni della giornata. Sulla busta dev'essere indicata la data del giorno, la cifra in contanti contenuta, il numero degli assegni e il loro importo, il nome di colei/colui che si sono occupati della chiusura.

9) I contanti non inseriti in busta, vengono depositati nella cassetta chiusa e vanno a costituire la cassa per il giorno successivo. Insieme ai contanti in cassetta dev'essere depositato il mazzo di chiavi contenente la chiave della cassa e la chiave del box del front office.

10) Creazione del giornaliero per il giorno successivo, con indicazione di cassa ed eventuali note.

## <span id="page-2-0"></span>**4. Chiusura**

#### **Bancone - lato amministrazione**

Alle ore 17.30, il personale dell'amministrazione deve predisporre il POS ed il quaderno per le prestazioni veterinarie in modo che possano essere utilizzate dal medico di turno.

La busta degli incassi e la cassetta della cassa del giorno successivo devono essere depositati in cassaforte. La busta degli incassi dev'essere depositata dal personale amministrativo nella propria cassetta chiusa, nominale, all'interno della cassaforte.

A fine giornata, i documenti di verifica dei sospesi, i moduli di impegno al pagamento e per il pagamento rateale vengono archiviati negli appositi raccoglitori presso la segreteria amministrativa e quotidianamente messi a disposizione del Responsabile Amministrativo per la verifica.

## <span id="page-2-1"></span>**5. Allegati**

Allegato 1 – *Impegno di pagamento* Allegato 2 – *Richiesta di rateizzazione*